## **StreamSets Data Collector Cumulative 2.3.x.x Release Notes**

## **February 14, 2017**

This document includes release notes from 2.3.0.1 to 2.3.0.0 in reverse chronological order. For information about earlier releases, read on...

+++++++++++++++++++++++++++++++++++++++++++++++++++++++++++++++++++++++++++++

# **StreamSets Data Collector 2.3.0.1 Release Notes**

**February 14, 2017**

We're happy to announce a new version of StreamSets Data Collector. This release includes some enhancements and important bug fixes.

For important information about upgrading, new features, fixed issues, and known issues, read below.

**Important:** We highly recommend that you migrate to Java 8 with this version of Data Collector. The Apache Solr, Elasticsearch, and Google Bigtable stage libraries currently require Java 8, and more are sure to follow. We will officially drop support for Java 7 in a future release.

## **Upgrading to Version 2.3.0.1**

You can upgrade previous versions of Data Collector to version 2.3.0.1. For instructions on upgrading, see the Upgrade [Documentation.](https://streamsets.com/documentation/datacollector/2.3.0.1/help/index.html#Upgrade/Upgrade_title.html)

#### **Update Elasticsearch Pipelines**

As of version 2.3.0.0, Data Collector includes an enhanced Elasticsearch destination that uses the Elasticsearch HTTP API.

To upgrade pipelines that use the Elasticsearch destination, you must verify that Java 8 is installed on the Data Collector machine. Elasticsearch is no longer supported on Java 7.

Due to SDC-5148, upgraded Elasticsearch destinations have the Default Operation property set based on the configuration for the Enable Upsert property:

With upsert enabled, the default operation is set to INDEX.

With upsert not enabled, the default operation is set to CREATE which requires a Document ID.

Review all upgraded Elasticsearch pipelines to ensure the Default Operation is set to the correct operation.

For more information, see Update [Elasticsearch](https://streamsets.com/documentation/datacollector/2.3.0.1/help/index.html#Upgrade/PostUpgrade.html) Pipelines.

#### **Update Kudu Pipelines**

As of version 2.2.0.0, Data Collector supports Apache Kudu version 1.0.x. Earlier Kudu versions are no longer supported. To upgrade pipelines that contain a Kudu destination, upgrade your Kudu cluster to version 1.0.x and then add a stage alias for the earlier Kudu version to the Data Collector configuration file, \$SDC\_CONF/sdc.properties. For more information, see Update Kudu [Pipelines](https://streamsets.com/documentation/datacollector/2.3.0.1/help/index.html#Upgrade/PostUpgrade.html%23concept_epj_gqd_rx).

## **New Features and Enhancements**

This version includes new features and enhancements in the following areas.

- Oracle CDC Client origin [enhancement](https://streamsets.com/documentation/datacollector/latest/help/#Origins/OracleCDC.html) The origin now generates events when it encounters a DDL in redo logs.
- New Data [Collector](https://streamsets.com/documentation/datacollector/2.3.0.1/help/index.html#Configuration/DCConfig.html%23task_lxk_kjw_1r) property The http.enable.forwarded.requests property in the Data Collector configuration file enables handling X-Forwarded-For, X-Forwarded-Proto, X-Forwarded-Port request headers issued by a reverse proxy or load balancer.
- MongoDB origin [enhancement](https://streamsets.com/documentation/datacollector/2.3.0.1/help/index.html#Origins/MongoDB.html%23concept_kx3_zrs_ns) The origin now supports using any string field as the offset field.

## **Fixed Issues**

The following table lists some of the known issues that are fixed with this release.

For the full list, click [here](https://issues.streamsets.com/issues/?jql=project%20%3D%20SDC%20AND%20%22Target%20Version%2Fs%22%20%3D%20%222.3.0.1%22%20or%20fixVersion%20%3D%20%222.3.0.1%22%20AND%20resolution%20%3D%20Fixed%20AND%20(component%20!%3D%20docs%20OR%20component%20is%20EMPTY)%20AND%20type%20%3D%20Bug).

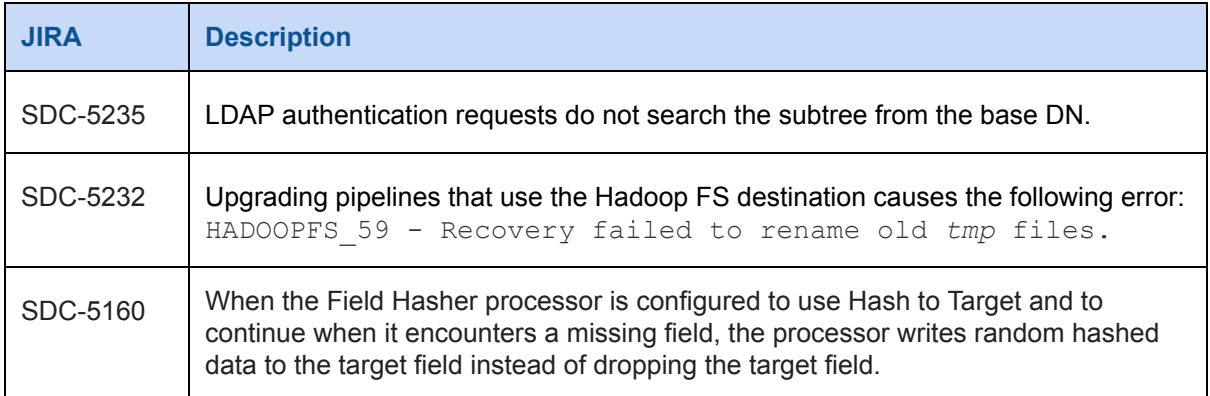

## **Known Issues**

Please note the following known issues with this release.

For a full list of known issues, check out our [JIRA.](https://issues.streamsets.com/issues/?filter=-1&jql=status%20in%20(Open%2C%20%22In%20Progress%22%2C%20Reopened)%20AND%20(component%20!%3D%20docs%20OR%20component%20is%20EMPTY)%20AND%20type%20%3D%20Bug)

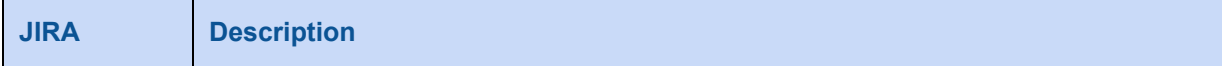

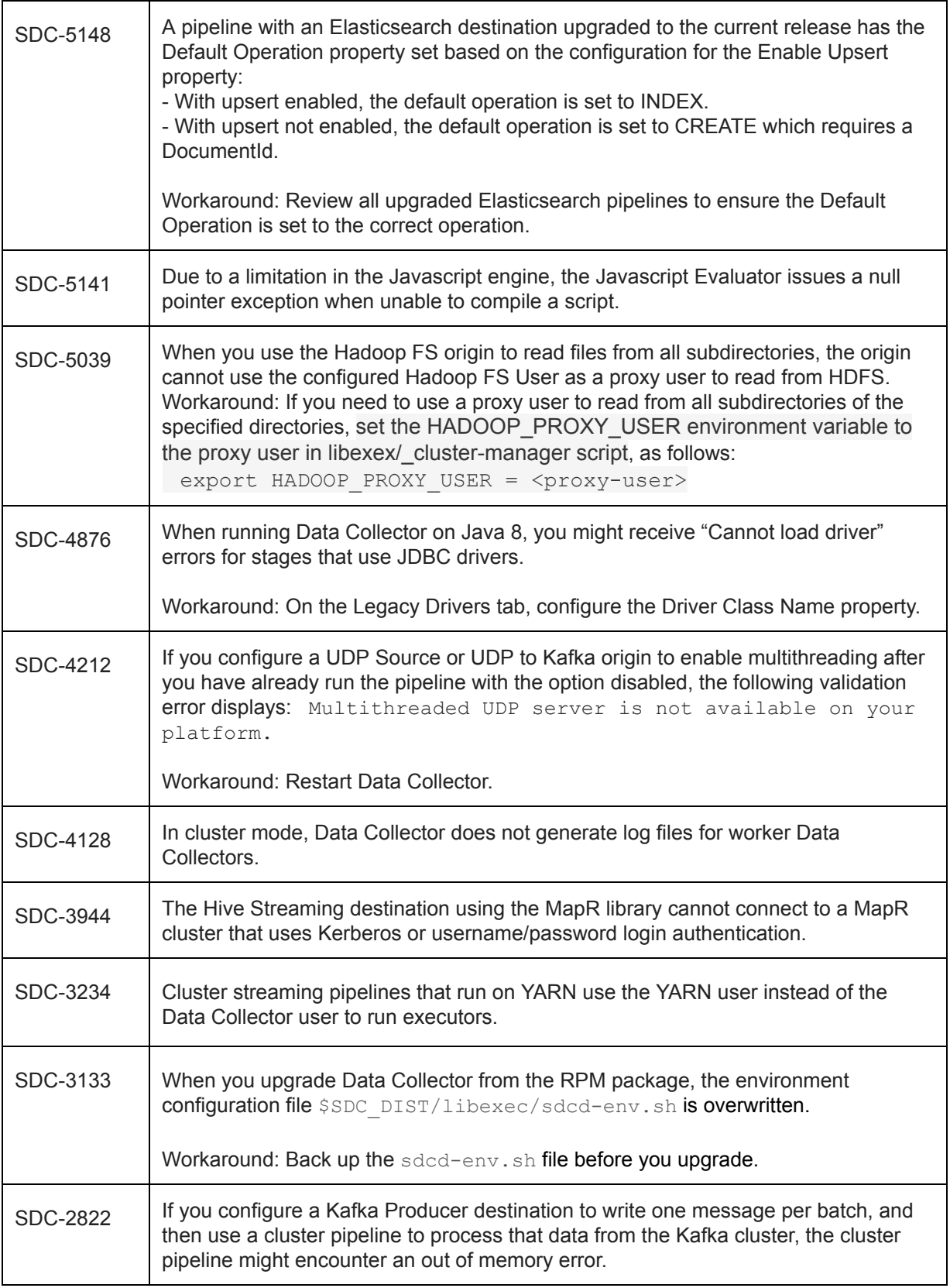

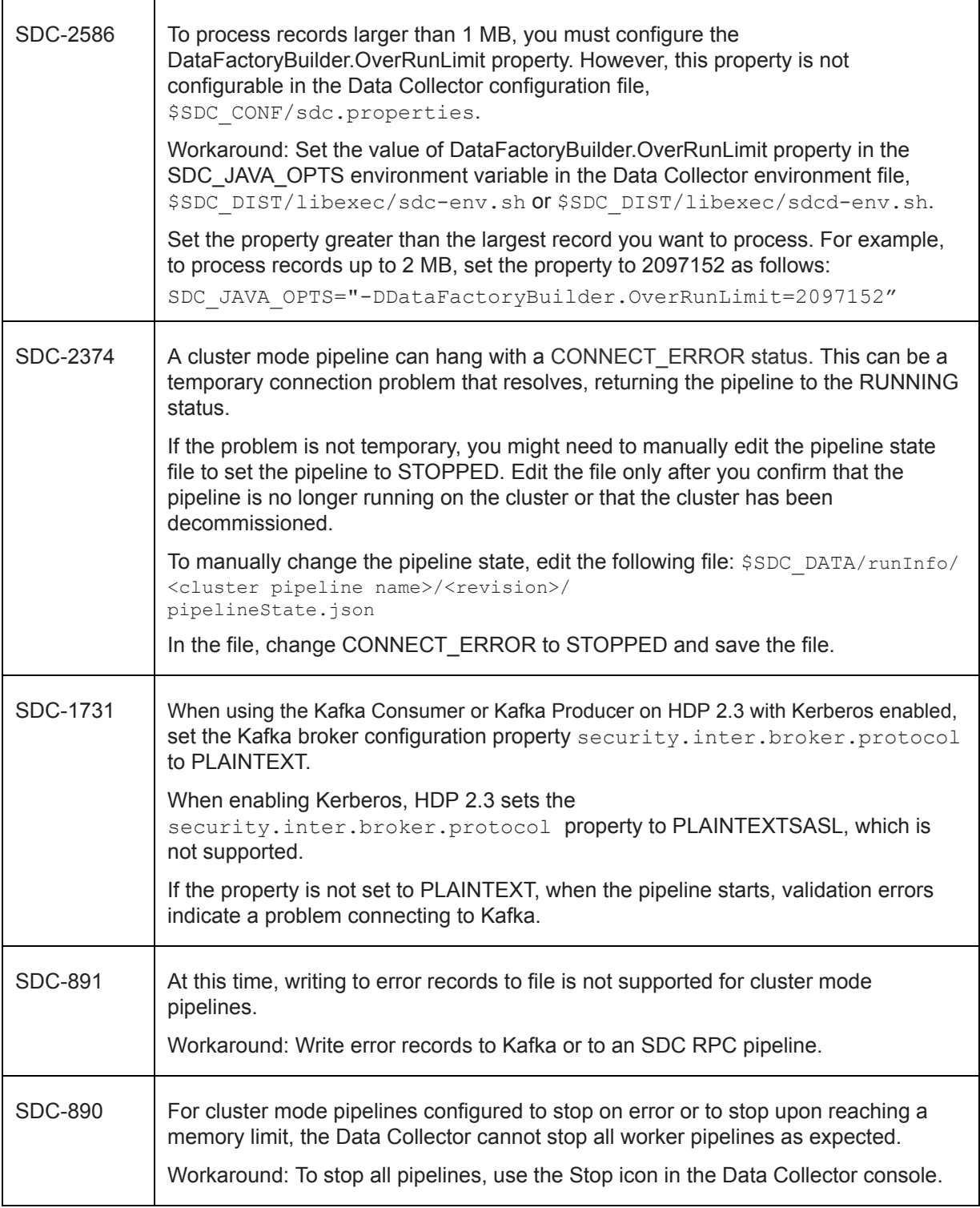

## **Contact Information**

For more information about StreamSets, visit our website: <http://streamsets.com/>.

Check out our Documentation page for doc highlights, what's new, and tutorials: [streamsets.com/docs](http://streamsets.com/docs)

Or you can go straight to our latest documentation here: <https://streamsets.com/documentation/datacollector/latest/help>

To report an issue, ask for help, or find out about our next meetup, check out our Community page[:](http://streamsets.com/community/) [http://streamsets.com/community/.](http://streamsets.com/community/)

For general inquiries, email us at [info@streamsets.com.](mailto:info@streamsets.com)

+++++++++++++++++++++++++++++++++++++++++++++++++++++++++++++++++++++++++++++

## **StreamSets Data Collector 2.3.0.0 Release Notes**

### **February 02, 2017**

We're happy to announce a new version of StreamSets Data Collector. For important information about upgrading, new features, fixed issues, and known issues, read below.

**Important:** We highly recommend that you migrate to Java 8 with this version of Data Collector. The Apache Solr, Elasticsearch, and Google Bigtable stage libraries currently require Java 8, and more are sure to follow. We will officially drop support for Java 7 in a future release.

## **Upgrading to Version 2.3.0.0**

You can upgrade previous versions of Data Collector to version 2.3.0.0. For instructions on upgrading, see the Upgrade [Documentation.](https://streamsets.com/documentation/datacollector/2.3.0.0/help/index.html#Upgrade/Upgrade_title.html)

#### **Update Elasticsearch Pipelines**

As of version 2.3.0.0, Data Collector includes an enhanced Elasticsearch destination that uses the Elasticsearch HTTP API.

The Elasticsearch destination is disabled by default. To upgrade pipelines that use the Elasticsearch destination, you must verify that Java 8 is installed on the Data Collector machine. Elasticsearch is no longer supported on Java 7. You also must remove the Elasticsearch stage library from the blacklist property for stage libraries in the Data Collector configuration file, \$SDC\_CONF/sdc.properties.

Due to SDC-5148, upgraded Elasticsearch destinations have the Default Operation property set based on the configuration for the Enable Upsert property:

With upsert enabled, the default operation is set to INDEX.

With upsert not enabled, the default operation is set to CREATE which requires a Document ID.

Review all upgraded Elasticsearch pipelines to ensure the Default Operation is set to the correct operation.

Due to SDC-5243, an upgrade of a Cloudera Manager installation might not successfully upgrade Elasticsearch destinations, even after completing the required post upgrade tasks for Elasticsearch destinations. To work around this issue, delete the previous Elasticsearch destination, and then add a new Elasticsearch destination with the same configured properties.

For more information, see Update [Elasticsearch](https://streamsets.com/documentation/datacollector/2.3.0.0/help/index.html#Upgrade/PostUpgrade.html) Pipelines.

#### **Update Kudu Pipelines**

As of version 2.2.0.0, Data Collector supports Apache Kudu version 1.0.x. Earlier Kudu versions are no longer supported. To upgrade pipelines that contain a Kudu destination, upgrade your Kudu cluster to version 1.0.x and then add a stage alias for the earlier Kudu version to the Data Collector configuration file, \$SDC\_CONF/sdc.properties. For more information, see Update Kudu [Pipelines](https://streamsets.com/documentation/datacollector/2.3.0.0/help/index.html#Upgrade/PostUpgrade.html%23concept_epj_gqd_rx).

## **New Features and Enhancements**

This version includes new features and enhancements in the following areas.

#### **Multithreaded Pipelines**

You can use a multithreaded origin to generate [multithreaded](https://streamsets.com/documentation/datacollector/2.3.0.0/help/index.html#Multithreaded_Pipelines/MultithreadedPipelines.html) pipelines to perform parallel processing.

The new multithreaded framework includes the following changes:

- **HTTP [Server](https://streamsets.com/documentation/datacollector/2.3.0.0/help/index.html#Origins/HTTPServer.html) origin** Listens on an HTTP endpoint and processes the contents of all authorized HTTP POST requests. Use the HTTP Server origin to receive high volumes of HTTP POST requests using multiple threads.
- **Enhanced Dev Data [Generator](https://streamsets.com/documentation/datacollector/2.3.0.0/help/index.html#Pipeline_Design/DevStages.html) origin** Can create multiple threads for testing multithreaded pipelines.
- **Enhanced runtime statistics** Monitoring a pipeline displays aggregated runtime statistics for all threads in the pipeline. You can also view the number of runners, i.e. threads and pipeline instances, being used.

#### **CDC/CRUD Enhancements**

With this release, certain Data Collector stages enable you to easily [process](https://streamsets.com/documentation/datacollector/2.3.0.0/help/index.html#Pipeline_Design/CDC-Overview.html) change data capture (CDC) or transactional data in a pipeline. The sdc.operation.type record header attribute is now used by all CDC-enabled origins and CRUD-enabled stages:

#### **[CDCenabled](https://streamsets.com/documentation/datacollector/2.3.0.0/help/index.html#Pipeline_Design/CDC-Overview.html%23concept_iws_mhd_ty) origins:**

- The MongoDB Oplog and Salesforce origins are now enabled for processing changed data by including the CRUD operation type in the sdc.operation.type record header attribute.
- Though previously CDC-enabled, the Oracle CDC Client and JDBC Query Consumer for Microsoft SQL Server now include CRUD operation type in the sdc.operation.type record header attribute.

Previous operation type header attributes are still supported for backward-compatibility.

#### **CRUD-enabled stages:**

• The JDBC Tee processor and JDBC Producer can now process changed data based on CRUD operations in record headers. The stages also include a default operation and unsupported operation handling.

● The MongoDB and Elasticsearch destinations now look for the CRUD operation in the sdc.operation.type record header attribute. The Elasticsearch destination includes a default operation and unsupported operation handling.

#### **Multitable Copy**

You can use the new JDBC Multitable [Consumer](https://streamsets.com/documentation/datacollector/2.3.0.0/help/index.html#Origins/MultiTableJDBCConsumer.html) origin when you need to copy multiple tables to a destination system or for database replication. The JDBC Multitable Consumer origin reads database data from multiple tables through a JDBC connection. The origin generates SQL queries based on the table configurations that you define.

#### **Configuration**

**• Groups for file-based [authentication](https://streamsets.com/documentation/datacollector/2.3.0.0/help/index.html#Configuration/Authentication.html%23task_nsz_lp4_1r)** - If you use file-based authentication, you can now create groups of users when multiple users use Data Collector. You configure groups in the associated realm.properties file located in the Data Collector configuration directory, \$SDC\_CONF.

If you use file-based authentication, you can also now view all user accounts granted access to the Data Collector, including the roles and groups assigned to each user.

- **LDAP [authentication](https://streamsets.com/documentation/datacollector/2.3.0.0/help/index.html#Configuration/Authentication.html%23concept_x2j_5ts_g5) enhancements** You can now configure Data Collector to use StartTLS to make secure connections to an LDAP server. You can also configure the userFilter property to define the LDAP user attribute used to log in to Data Collector. For example, a username, uid, or email address.
- **Proxy [configuration](https://streamsets.com/documentation/datacollector/2.3.0.0/help/index.html#DPM/RegisterSDCwithDPM.html%23concept_dmr_df5_5y) for outbound requests** You can now configure Data Collector to use an authenticated HTTP proxy for outbound requests to Dataflow Performance Manager (DPM).
- **Java garbage [collector](https://streamsets.com/documentation/datacollector/2.3.0.0/help/index.html#Configuration/DCEnvironmentConfig.html%23concept_kqh_lj3_vx) logging** Data Collector now enables logging for the Java garbage collector by default. Logs are written to  $$SDC\_LOG/gc.log.$  You can disable the logging if needed.
- **Heap dump for out of memory errors** Data Collector now produces a heap dump file by default if it encounters an out of memory error. You can configure the location of the heap dump file or you can disable this default behavior.
- **[Modifying](https://streamsets.com/documentation/datacollector/2.3.0.0/help/index.html#Administration/Administration_title.html%23task_lkv_g2f_wy) the log level** You can now use the Data Collector UI to modify the log level to display messages at another severity level.

#### **Pipelines**

- **Pipeline renaming** You can now rename pipelines by editing the Title general pipeline property.
- **Field [attributes](https://streamsets.com/documentation/datacollector/2.3.0.1/help/index.html#Pipeline_Design/FieldAttributes.html)** Data Collector now supports field-level attributes. Use the Expression Evaluator to add field attributes.

#### **Origins**

**New HTTP [Server](https://streamsets.com/documentation/datacollector/2.3.0.0/help/index.html#Origins/HTTPServer.html) origin** - A multithreaded origin that listens on an HTTP endpoint and processes the contents of all authorized HTTP POST requests. Use the HTTP Server origin to read high volumes of HTTP POST requests using multiple threads.

- **New HTTP to Kafka [origin](https://streamsets.com/documentation/datacollector/2.3.0.0/help/index.html#Origins/HTTPtoKafka.html)** Listens on a HTTP endpoint and writes the contents of all authorized HTTP POST requests directly to Kafka. Use to read high volumes of HTTP POST requests and write them to Kafka.
- **New MapR DB JSON [origin](https://streamsets.com/documentation/datacollector/2.3.0.0/help/index.html#Origins/MapRDBJSON.html)** Reads JSON documents from MapR DB JSON tables.
- **New [MongoDB](https://streamsets.com/documentation/datacollector/2.3.0.0/help/index.html#Origins/MongoDBOplog.html) Oplog origin** Reads entries from a MongoDB Oplog. Use to process change information for data or database operations.
- **[Directory](https://streamsets.com/documentation/datacollector/2.3.0.0/help/index.html#Origins/Directory.html%23concept_xd5_5z4_4y) origin enhancement** You can use regular expressions in addition to glob patterns to define the file name pattern to process files.
- **HTTP [Client](https://streamsets.com/documentation/datacollector/2.3.0.0/help/index.html#Origins/HTTPClient.html) origin enhancement** You can now configure the origin to use the OAuth 2 protocol to connect to an HTTP service.
- **JDBC Query [Consumer](https://streamsets.com/documentation/datacollector/2.3.0.0/help/index.html#Origins/JDBCConsumer.html) origin enhancements** The JDBC Consumer origin has been renamed to the JDBC Query Consumer origin. The origin functions the same as in previous releases. It reads database data using a userdefined SQL query through a JDBC connection.

You can also now configure the origin to enable auto-commit mode for the JDBC connection and to disable validation of the SQL query.

- **[MongoDB](https://streamsets.com/documentation/datacollector/2.3.0.0/help/index.html#Origins/MongoDB.html) origin enhancements** You can now use a nested field as the offset field. The origin supports reading the MongoDB BSON timestamp for MongoDB versions 2.6 and later. And you can configure the origin to connect to a single MongoDB server or node.
- **[Oracle](https://streamsets.com/documentation/datacollector/2.3.0.0/help/index.html#Origins/OracleCDC.html) CDC Client origin enhancement** The origin can now track changes from a table whose schema has changed, and may continue to change.

#### **Processors**

- **Field Type Converter processor enhancement** You can now configure the processor to convert timestamp data in a Long field to a String. Previously, you had to use one Field Type Converter processor to convert the Long field to a Datetime, and then use another processor to convert the Datetime field to a String.
- **HTTP Client [processor](https://streamsets.com/documentation/datacollector/2.3.0.0/help/index.html#Processors/HTTPClient.html) enhancements** You can now configure the processor to use the OAuth 2 protocol to connect to an HTTP service. You can also configure a rate limit for the processor, which defines the maximum number of requests to make per second.
- **JDBC Lookup [processor](https://streamsets.com/documentation/datacollector/2.3.0.0/help/index.html#Processors/JDBCLookup.html%23concept_ysc_ccy_hw) enhancements** You can now configure the processor to enable auto-commit mode for the JDBC connection. You can also configure the processor to use a default value if the database does not return a lookup value for a column.
- **[Salesforce](https://streamsets.com/documentation/datacollector/2.3.0.0/help/index.html#Processors/SalesforceLookup.html%23concept_k23_3rk_yx) Lookup processor enhancement** You can now configure the processor to use a default value if Salesforce does not return a lookup value for a field.
- **XML Parser [enhancement](https://streamsets.com/documentation/datacollector/2.3.0.1/help/index.html#Processors/XMLParser.html%23concept_dtt_q5q_k5)** A new Multiple Values Behavior property allows you to specify the behavior when you define a delimiter element and the document includes more than one value: Return the first value as a record, return one record with a list field for each value, or return all values as records.

#### **Destinations**

- **New MapR DB JSON [destination](https://streamsets.com/documentation/datacollector/2.3.0.0/help/index.html#Destinations/MapRDBJSON.html)** Writes data as JSON documents to MapR DB JSON tables.
- **Azure Data Lake Store [destination](https://streamsets.com/documentation/datacollector/2.3.0.0/help/index.html#Destinations/DataLakeStore.html) enhancement** You can now use the destination in cluster batch pipelines. You can also process binary and protobuf data, use record header attributes to write records to files and roll files, and configure a file suffix and the maximum number of records that can be written to a file.
- **[Elasticsearch](https://streamsets.com/documentation/datacollector/2.3.0.0/help/index.html#Destinations/Elasticsearch.html) destination enhancement** The destination now uses the Elasticsearch HTTP API. With this API, the Elasticsearch version 5 stage library is compatible with all versions of Elasticsearch. Earlier stage library versions have been removed. Elasticsearch is no longer supported on Java 7. You'll need to verify that Java 8 is installed on the Data Collector machine and remove this stage from the blacklist property in \$SDC\_CONF/sdc.properties before you can use it.

You can also now configure the destination to perform any of the following CRUD operations: create, update, delete, or index.

- **Hive Metastore [destination](https://streamsets.com/documentation/datacollector/2.3.0.0/help/index.html#Destinations/HiveMetastore.html) enhancement** New table events now include information about columns and partitions in the table.
- **[Hadoop](https://streamsets.com/documentation/datacollector/2.3.0.0/help/index.html#Destinations/HadoopFS-destination.html) FS, [Local](https://streamsets.com/documentation/datacollector/2.3.0.0/help/index.html#Destinations/LocalFS.html) FS, and [MapR](https://streamsets.com/documentation/datacollector/2.3.0.0/help/index.html#Destinations/MapRFS.html) FS destination enhancement** The destinations now support recovery after an unexpected stop of the pipeline by renaming temporary files when the pipeline restarts.
- **Redis destination enhancement** You can now configure a timeout for each key that the destination writes to Redis.

#### **Executors**

- **Hive Query [executor](https://streamsets.com/documentation/datacollector/2.3.0.0/help/index.html#Executors/HiveQuery.html) enhancements:**
	- The executor can now execute multiple queries for each event that it receives.
	- It can also generate event records each time it processes a query.
- **JDBC Query [executor](https://streamsets.com/documentation/datacollector/2.3.0.0/help/index.html#Executors/JDBCQuery.html) enhancement** You can now configure the executor to enable auto-commit mode for the JDBC connection.

#### **Data Formats**

● **[Whole](https://streamsets.com/documentation/datacollector/2.3.0.0/help/index.html#Pipeline_Design/WholeFile.html) File enhancement** You can now specify a transfer rate to help control the resources used to process whole files. You can specify the rate limit in all origins that process whole files.

#### **Expression Language**

- **New pipeline [functions](https://streamsets.com/documentation/datacollector/2.3.0.1/help/index.html#Expression_Language/Functions.html%23concept_dvg_nqn_wx)** You can use the following new pipeline functions to return pipeline information:
	- pipeline:id() Returns the pipeline ID, a UUID that is automatically generated and used by Data Collector to identify the pipeline.
		- **Note:** The existing pipeline:name() function now returns the pipeline ID instead of the pipeline name since pipeline ID is the correct way to identify a pipeline.
- pipeline:title() Returns the pipeline title or name.
- **New record [functions](https://streamsets.com/documentation/datacollector/2.3.0.1/help/index.html#Expression_Language/Functions.html%23concept_p1z_ggv_1r)** You can use the following new record functions to work with field attributes:
	- record:fieldAttribute (<field path>, <attribute name>) Returns the value of the specified field attribute.
	- record:fieldAttributeOrDefault (<field path>, <attribute name>, <default value>) Returns the value of the specified field attribute. Returns the default value if the attribute does not exist or contains no value.
- **New string [functions](https://streamsets.com/documentation/datacollector/latest/help/#Expression_Language/Functions.html%23concept_ahp_f4v_1r)** You can use the following new string functions to transform string data:
	- str:urlEncode (<string>, <encoding>) Returns a URL encoded string from a decoded string using the specified encoding format.
	- o str:urlDecode (<string>, <encoding>) Returns a decoded string from a URL encoded string using the specified encoding format.
- **New time [functions](https://streamsets.com/documentation/datacollector/latest/help/#Expression_Language/Functions.html%23concept_qkr_trf_sw)** You can use the following new time functions to transform datetime data:
	- o time:dateTimeToMilliseconds (<Date object>) Converts a Date object to an epoch or UNIX time in milliseconds.
	- time:extractDateFromString(<string>, <format string>) Extracts a Date object from a String, based on the specified date format.
	- time:extractStringFromDateTZ (<Date object>, <timezone>,  $\langle$  format string>) - Extracts a string value from a Date object based on the specified date format and time zone.
- **New and enhanced [miscellaneous](https://streamsets.com/documentation/datacollector/2.3.0.0/help/index.html#Expression_Language/Functions.html%23concept_ddw_ld1_1s) functions** You can use the following new and enhanced miscellaneous functions:
	- o offset: column (<position>) Returns the value of the positioned offset column for the current table. Available only in the additional offset column conditions of the JDBC Multitable Consumer origin.
	- **○** every function You can now use the function with the hh() datetime variable in directory templates. This allows you to create directories based on the specified interval for hours.

## **Fixed Issues**

The following table lists some of the known issues that are fixed with this release.

For the full list, click [here](https://issues.streamsets.com/browse/SDC-5211?jql=project%20%3D%20SDC%20AND%20%22Target%20Version%2Fs%22%20%3D%20%222.3.0.0%22%20or%20fixVersion%20%3D%20%222.3.0.0%22%20AND%20resolution%20%3D%20Fixed%20AND%20(component%20!%3D%20docs%20OR%20component%20is%20EMPTY)%20AND%20type%20%3D%20Bug).

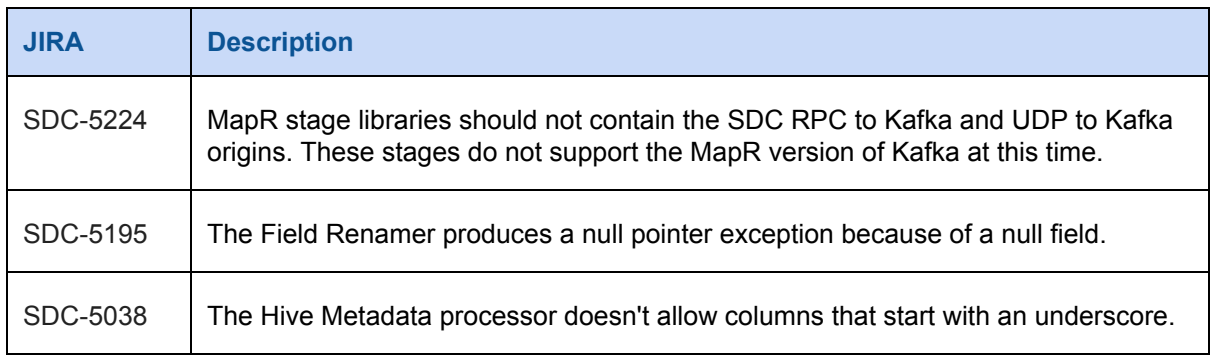

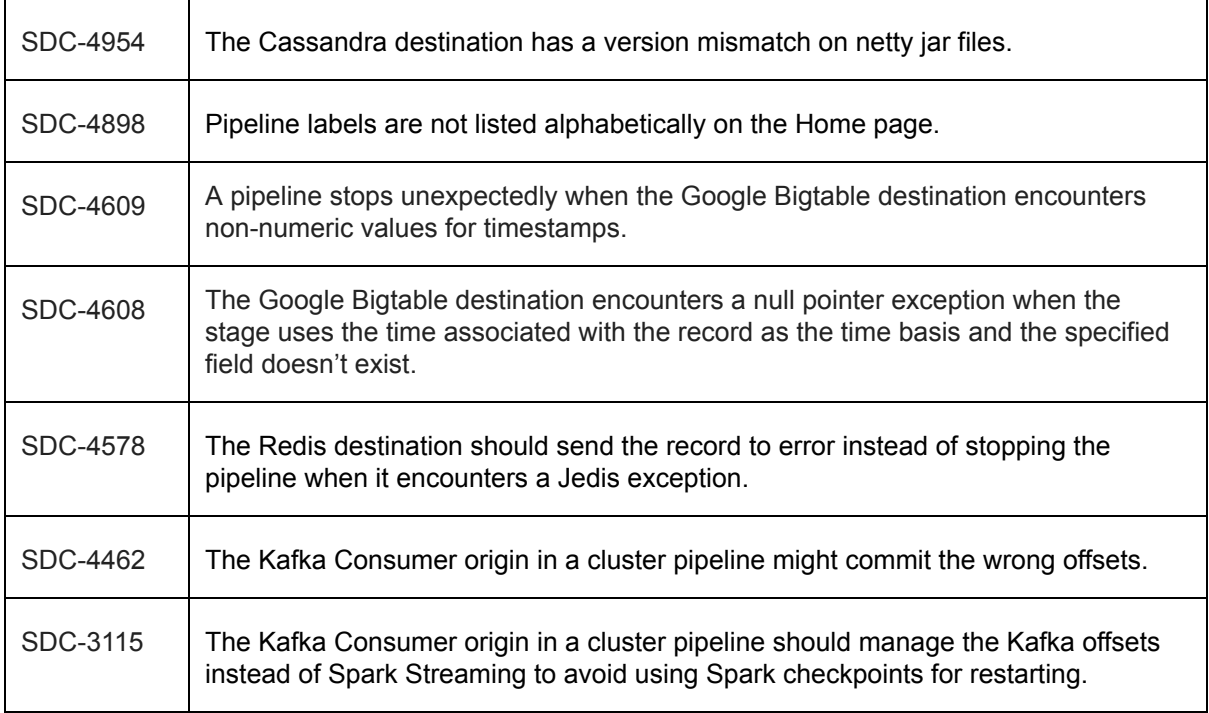

## **Known Issues**

Please note the following known issues with this release.

For a full list of known issues, check out our [JIRA.](https://issues.streamsets.com/issues/?filter=-1&jql=status%20in%20(Open%2C%20%22In%20Progress%22%2C%20Reopened)%20AND%20(component%20!%3D%20docs%20OR%20component%20is%20EMPTY)%20AND%20type%20%3D%20Bug)

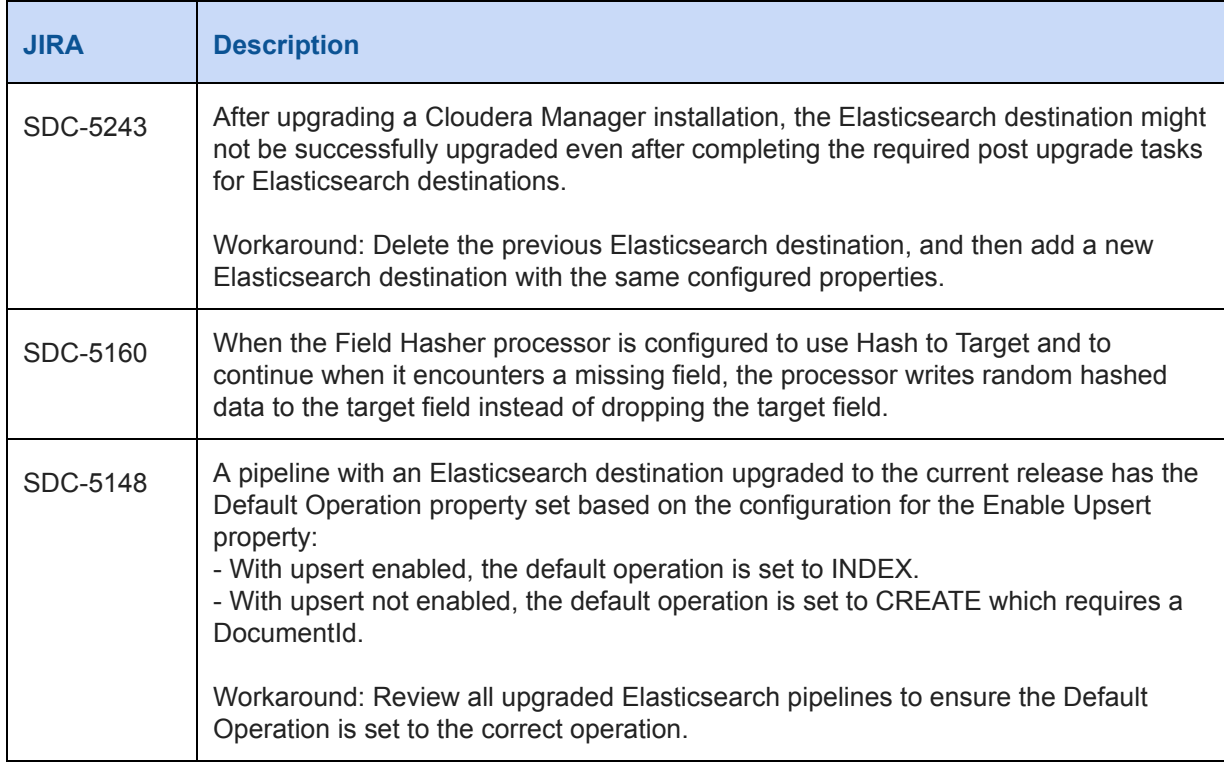

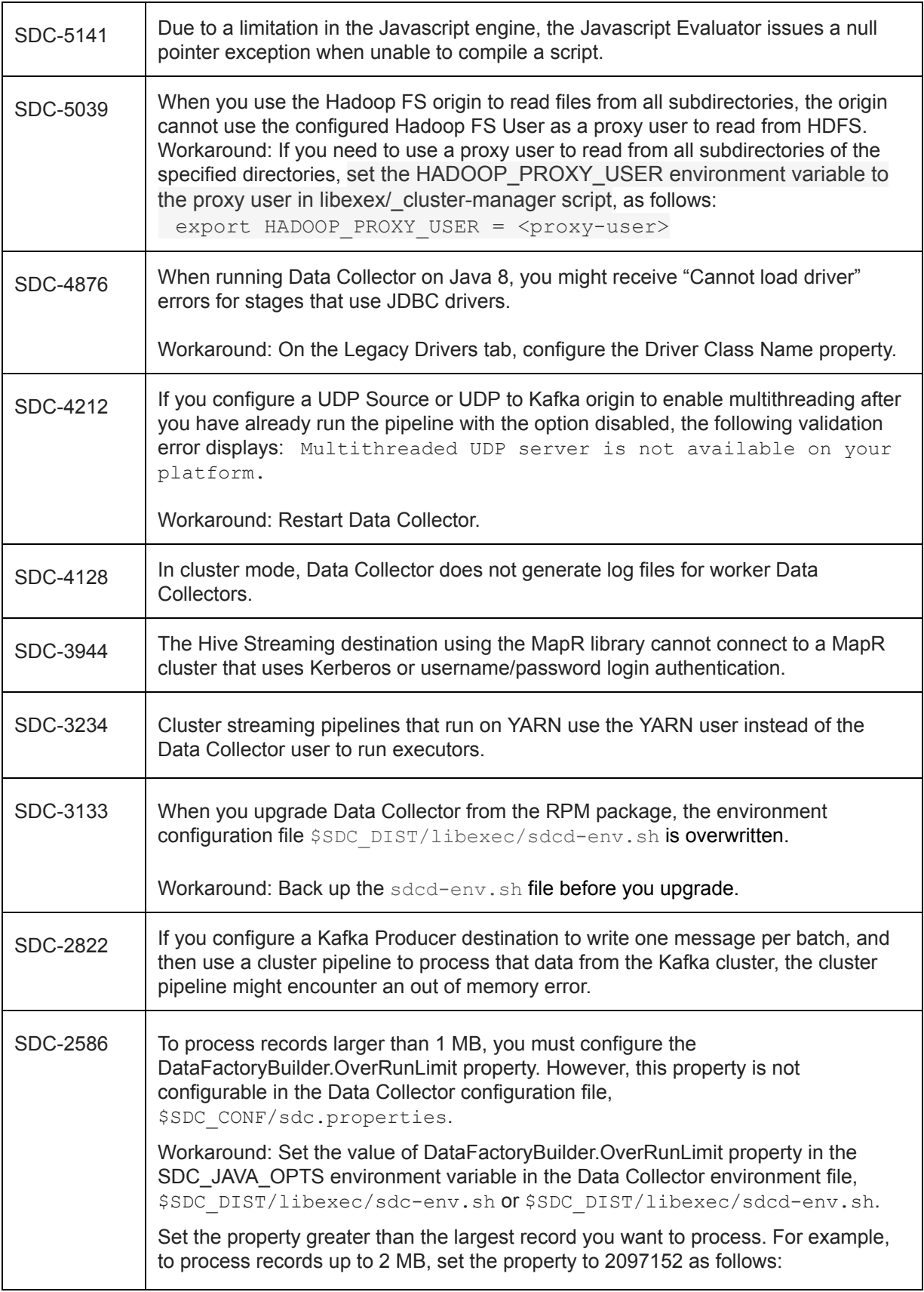

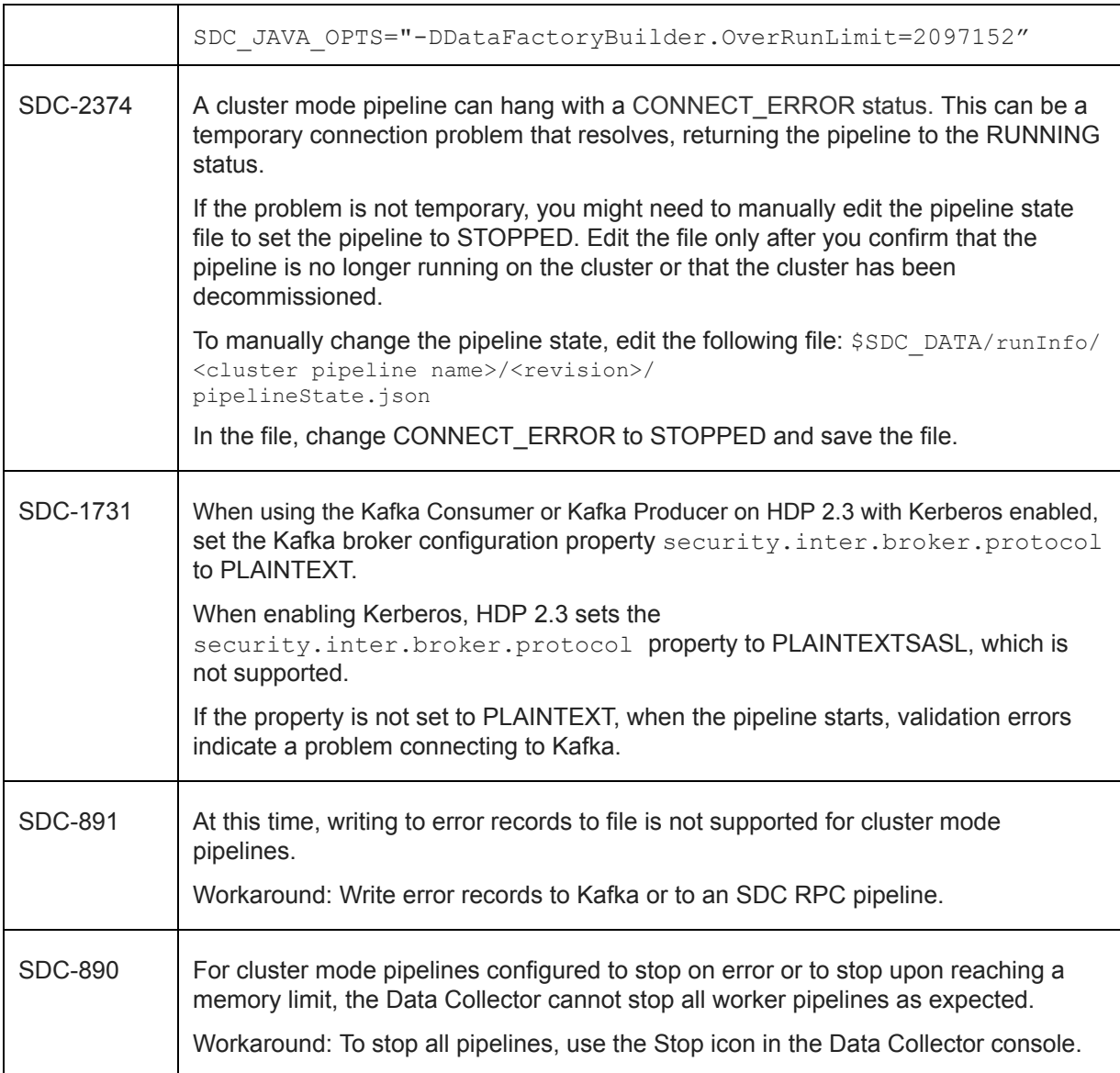

## **Contact Information**

For more information about StreamSets, visit our website: <http://streamsets.com/>.

Check out our Documentation page for doc highlights, what's new, and tutorials: [streamsets.com/docs](http://streamsets.com/docs)

Or you can go straight to our latest documentation here: <https://streamsets.com/documentation/datacollector/latest/help>

To report an issue, ask for help, or find out about our next meetup, check out our Community page[:](http://streamsets.com/community/) [http://streamsets.com/community/.](http://streamsets.com/community/)

For general inquiries, email us at [info@streamsets.com.](mailto:info@streamsets.com)